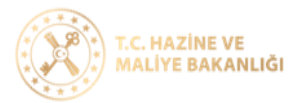

## Sosyal Güvenlik Kurumu İşlemleri Süreci

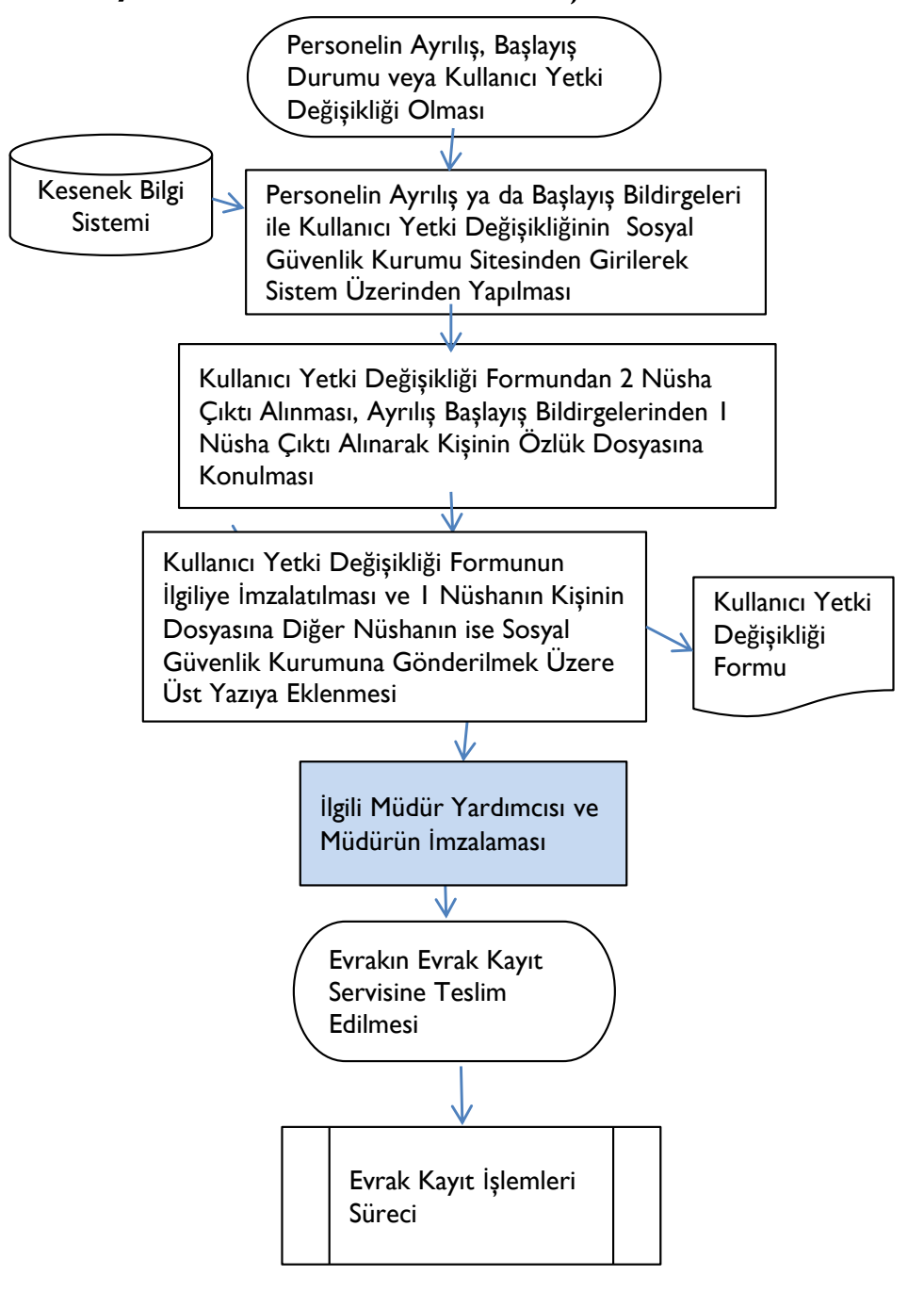

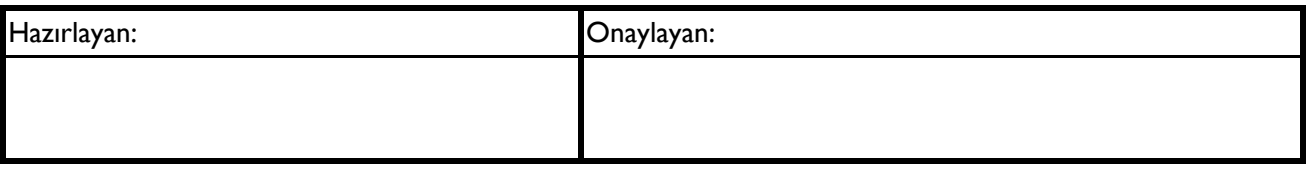